## Backups mit gbak

18.05.2024 06:33:14

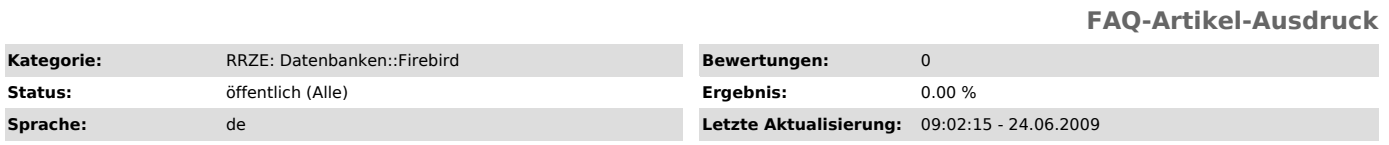

*Symptom (öffentlich)*

## *Problem (öffentlich)*

Backups mit gbak

*Lösung (öffentlich)*

Datenbanken am RRZE sind in der regulären Datensicherung enthalten. Da man aber 1:1 Dateisicherungen von Datenbnaken nicht in allen Fällen gebrauchen kann, werden die Daten nächtlich zusätzlich mit gbak, dem Backup-Programm das Firebird Servers, gesichert. gbak startet dabei eine Transaktion und sichert den Datenbestand zum Zeitpunkt des Startes der Sicherung in einem konsistenten Zustand.

gbak kann ebenfalls per Hand als Kommandozeilen-Programm gestartet werden, um eine Datensicherung vorzunehmen. Dieser Weg ist unbedingt nötig, wenn

\* Datenbanken zwischen Prozessor-Architekturen (z.B. Suns Sparc-Systeme<br>oder Intel/AMD x.86) migriert werden sollen, oder<br>\* Datenbanken ziwschen Versionen des Interbase/Firebird Servers ausgetauscht werden sollen.

gbak hat dabei folgende Aufruf-Syntax:

gbak [-B] [options] db\_name target

mit:

\* -B: Backup-Erstellen (alternativ -R für Restore) \* options: eine Auswahl gültiger weitere Parameter: o -i[gnore]: Ignorieren von internen Checkusums (empfohlen) o -m[etadata]: Nur sichern der Meta-Daten (ohne Inhalt von Tabellen) o -l[imbo]: Transaktionen ignorieren, die nicht vollständig abgeschlossen sind (empfohlen) o -t[ransportable]: Transportables Format verwenden, d.h. Austausch zwischen Plattformen möglich (Gegentieil: -nt) o -pa[ssword] lt;passwort>: Passwort des Users, der Zugriff auf die Datenbank hat (muss angegeben werden!) o -role : Role des Benutzers für Zugriff auf die Datenbank o -u[ser] lt;name>: Name des Benutzers für Zugriff auf die Datenbank (muss angegeben werden!) o -v[erbose]: Anzeige, was gbak gerade tut. o -y[| suppress\_output]: Umleitung der Ausgabe in Datei bzw. unterbinden der Ausgabe.<br>\* db\_name: Name der Datenbank, die gesichert werden soll<br>\* target: Dateiname der Sicherungs-Datei Zu beachten ist: \* Die Sicherungsdatei darf keinen Server enthalten, sie wird auf dem<br>selben Server angelegt, auf dem die Datenbank liegt.<br>\* Der User, der die Datenbank sichert muss sysdba sein oder Besitzer

der Datenbank.

\* Auf den Server des RRZE wird die Sicherung automatisch durchgeführt. Eine extra Sicherung durch Benutzer ist nicht erwünscht!

\* Es gibt komfortablere Tools, um Datensicherungen durchzuführen, z.B. im IBExpert

("http://www.rrze.uni-erlangen.de/infrastruktur/datenbanken/firebird/ibexpert/").